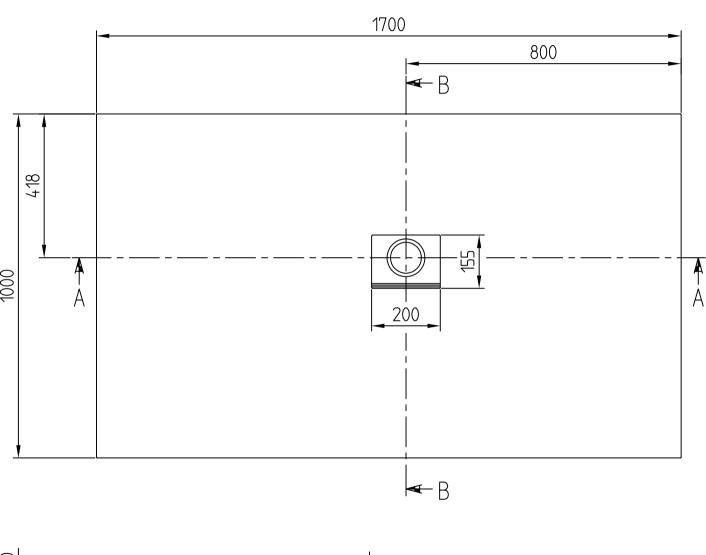

## SQUARO INFINITY UDQ1710SQI2R

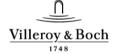

- This drawing is for information only.
- Dimensions on the actual product can de via te from this drawing.
- Claims about wrong dimensions on product or drawing will not be accepted.

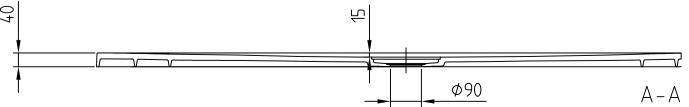

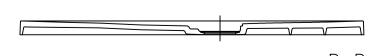